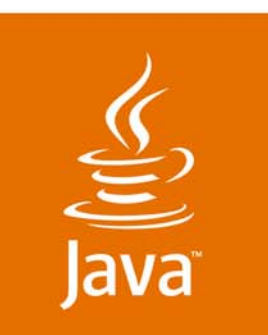

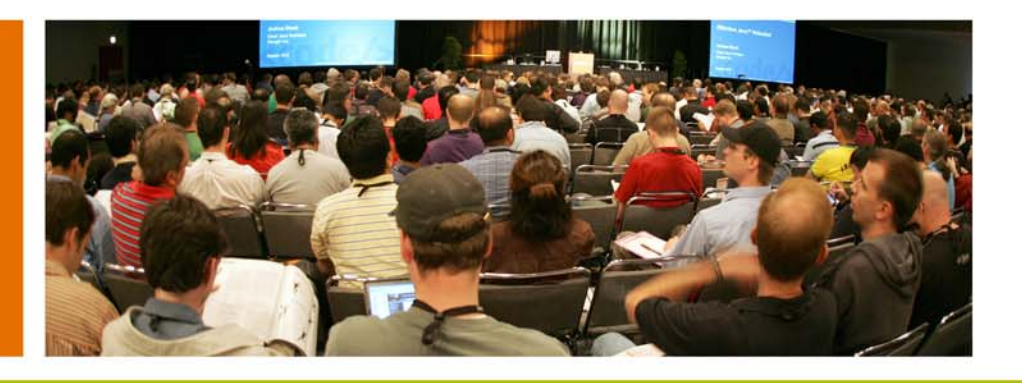

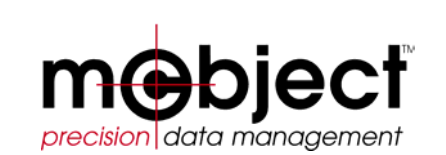

lavaOne

 $\sum$ Sun

# **Developing an Object-Oriented Database for Embedded Systems on Java ME**

Konstantin KnizhnikSoftware Engineer, McObject

TS-5617

java.sun.com/javaone

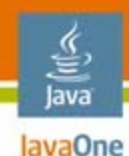

### **OODBMS for Java™ Platform, Micro Edition (Java ME Platform)**

# Implementing an Object-Oriented Database system for the Java ME application environment (based on Perst Lite experience)

# **Benefits, problems, and solutions**

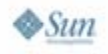

# **Agenda**

lava JavaOne

#### • **Benefits of OODBMS for Embedded (Java ME platform) World**

- •**Efficiency**
- •Transparent persistence
- • Aspects of embedded OODBMS architecture
	- •Object cache
	- •Transaction model
	- •Memory allocation
	- •Database-specific collections
- • Specific of Java ME platform OODBMS implementation
	- •Reflection replacement
	- •Cache management
	- •Storage layout

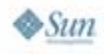

# **Object-Oriented Databases for Java Platform**

- $\bullet$  Java ME platform: A runtime environment for devices
	- •PDAs
	- $\bullet$ TV set-top boxes
- $\bullet$ Relational DBMS and client-server approach
- $\bullet$  Embedded specifics
	- •Local data processes
	- •Simple queries
	- •High speed and low footprint
- • Object-Oriented database approach
	- •Seamless interface with application
	- •No records-to-objects pack/unpack overhead

## **Efficiency Advantages of Object-Oriented Database Management Systems**

- $\bullet$ Single data model for the database and application
- $\bullet$  No need to convert data from the "application's representation" to the "database representation" and back
- $\bullet$ No query processing overhead
- $\bullet$  Efficient representation of complex data structures using object references
- $\bullet$ Data encapsulation
- $\bullet$ Polymorphic queries
- $\bullet$  Use of a single programming language (as opposed to Java programming language and SQL)

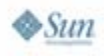

# **Coding Efficiency: Object-Oriented Versus Relational Database Approaches**

{

Person getPersonByName(string lastName) Person getPersonByName(string lastName) return personIndex.prefixSearch(lastName); return personIndex.prefixSearch(lastName); {

```
Person getPersonByName(string lastName)
Person getPersonByName(string lastName)
```

```
Statement stmt = con.createStatement();
Statement stmt = con.createStatement();
stmt.setString(1, lastName);
stmt.setString(1, lastName);
```

```
ResultSet cursor = stmt.executeQuery
ResultSet cursor = stmt.executeQuery
   ("SELECT * FROM Person"
("SELECT * FROM Person"
```

```
+" where lastName like lastName + "'%'"); 
+" where lastName like lastName + "'%'");
```

```
if (!cursor.next()) {
if (!cursor.next()) {
     cursor.close();
cursor.close();
     return null;
return null;
```

```
\overline{\phantom{a}}\text{C}}p_{\text{ref}}(t) = \text{diff}(t) firstname t,
p.lastName = cursor.getString("lastName");
p.lastName = cursor.getString("lastName");
 \log c = cursor.getInt("age");
p.salary = cursor.getLong("salary");
p.salary = cursor.getLong("salary");
return p;
return p;
}
Person p = new Person();
p.firstName = cursor.getString("firstName");
p.age = cursor.getInt("age");
```
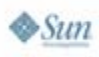

}

lava lavaOne

}

}

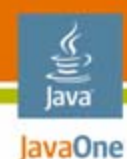

#### **Achieving Persistence: Persistence by Reachability**

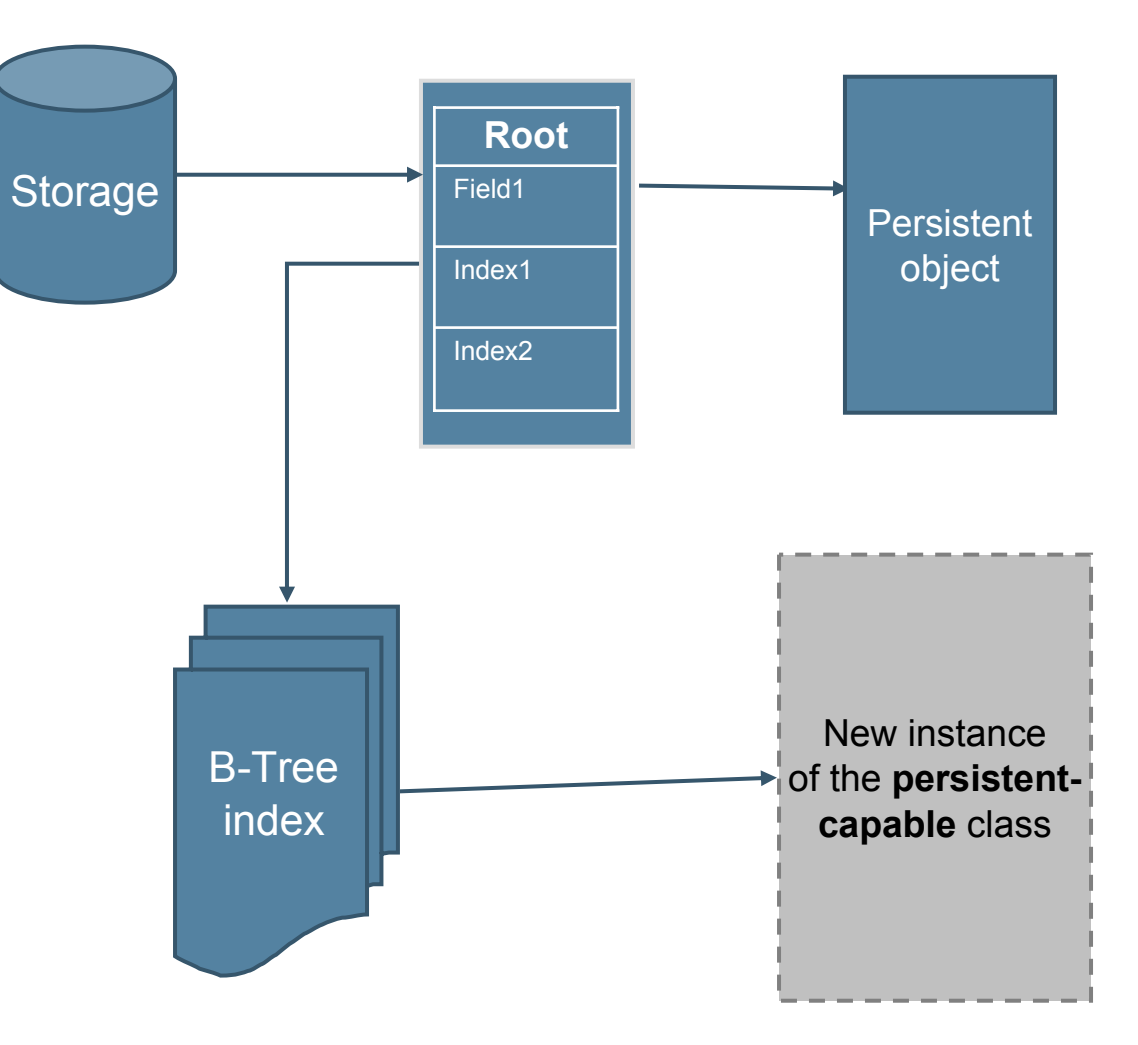

java.sun.com/javaone

#### lava lavaOne

## **Achieving Persistence by Reachability: Database Initialization**

```
Storage db = StorageFactory.getInstance().createStorage();
db.open("test.dbs"); // open database
RootObject root = (RootObject)db.getRoot();
if (root == null) { // if database is not yet initialized
   root = new RootObject(db); // create a root object
   db.setRoot(root); // and register it
}
```

```
db.close(); // close database
```
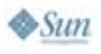

...

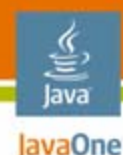

### **Achieving Persistence by Reachability: Code Sample**

}

```
class Account {
   string id;
  long amount;
```

```
public void deposit(long sum) {
   // update object field
   amount += sum; 
   // mark object as modified
   modify();
}
Account (string id) {
   this.id = id;
```
class Bank { FieldIndex<Account> accounts; void createAccount (string id) { // create new instanceAccount acc = new Account (id); // include it in index:accounts.add(acc); // acc is // made persistent implicitly return acc; }

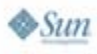

}

}

# **Transparent Persistence**

- •**Definitions** 
	- • Transparent persistence: Data is accessed directly using Java programming language vs. a database sub-language (embedded SQL) or call interface (ODBC/JDBC)
- $\bullet$  Java platform reflection support is a key to OOBDMSs' transparent persistence
	- •Structural reflection: Inspection of object content at runtime
	- •Lack of behavioral reflection: Not possible to control access to the objects
	- • Not possible to implement completely transparent persistence without special tools
- $\bullet$  Explicitly fetch/store persistent objects
	- •Error prone
	- •Lack of transparency: Eliminates the main advantage of OODBMS
	- •Requires more effort from programmer

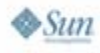

# **Transparent Persistence Benefits: Code Sample**

#### **Explicit control of object persistence**

#### class Project { **// use identifiers instead of references**

```
int managerID;
```
#### }

lava lavaOne

```
class Manager {
   int projectID;
   void assign(Project p) {
    // load object
    Manager mgr = db.get(p.managerID);
    // update object
    mgr.projectI\overline{D} = 0;
    // store modified object
    db.put(mgr);
    // get object ID
    this.projectID = db.getID(p);
   }
```
#### **Transparent persistence: No difference between transient and persistent objects**

```
class Project {
 Manager manager; // use normal references
}
class Manager {
 Project project;
 void assign(Project p) {
    // not necessary to load the object
   Manager mgr = p.manager;
    // update object
    mgr.project = null;
    // not necessary to explicit store the 
   object
    project = p; 
  }
```
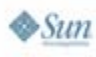

}

}

# **Agenda**

lava lavaOne

- $\bullet$  Benefits of OODBMS for embedded world
	- •**Efficiency**
	- •Transparent persistence

#### $\bullet$ **Aspects of Embedded OODBMS architecture**

- •Object cache
- •Transaction model
- $\bullet$ Memory allocation
- •Database-specific collections
- • Specific of Java ME platform OODBMS implementation
	- •Reflection replacement
	- •Cache management
	- •Storage layout

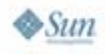

### **Object Caching Keeps Frequently Used Objects in Memory**

Goal: Avoiding Excessive Storage Access

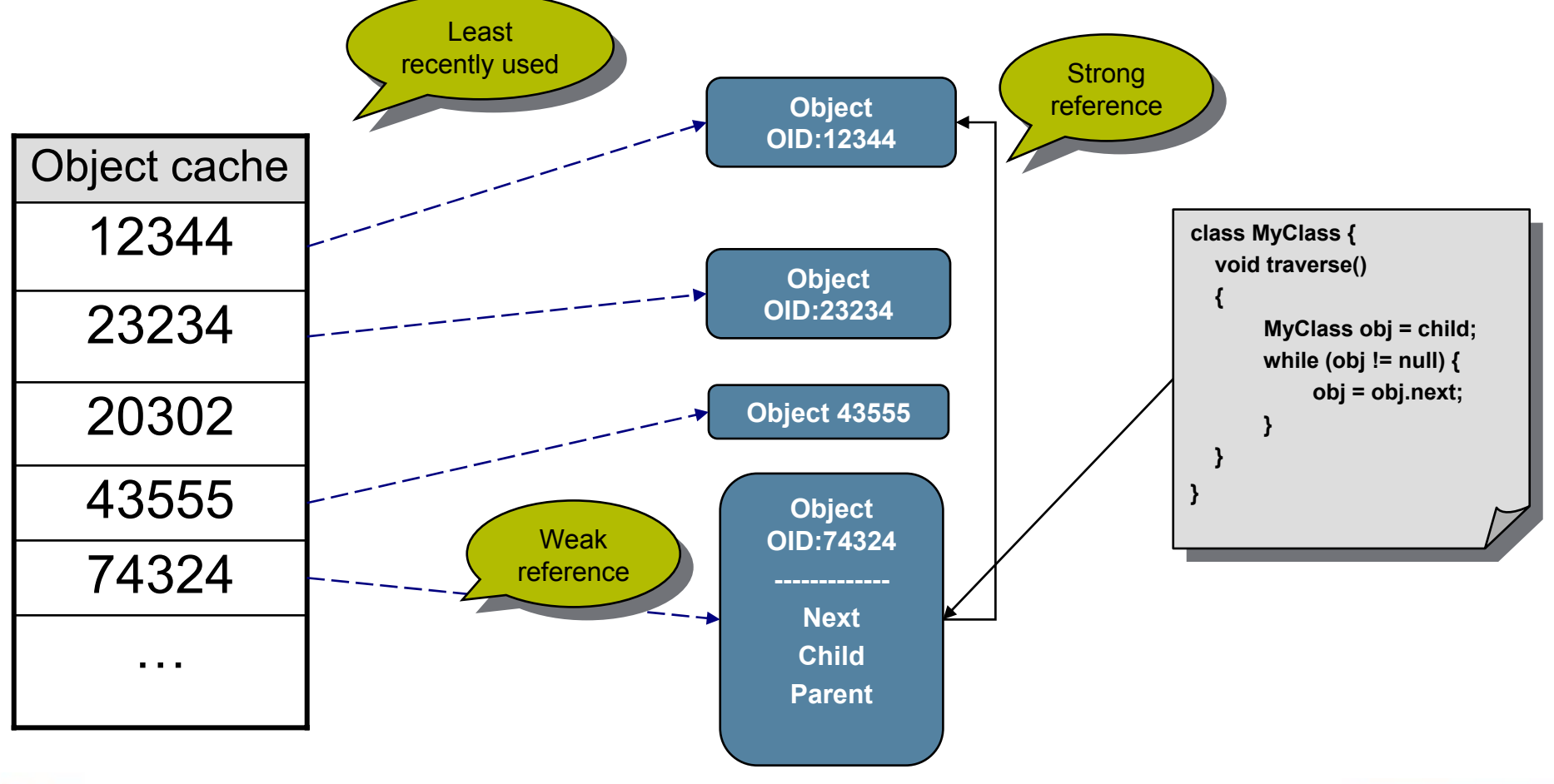

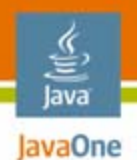

## **Persistent Object State Transfer**

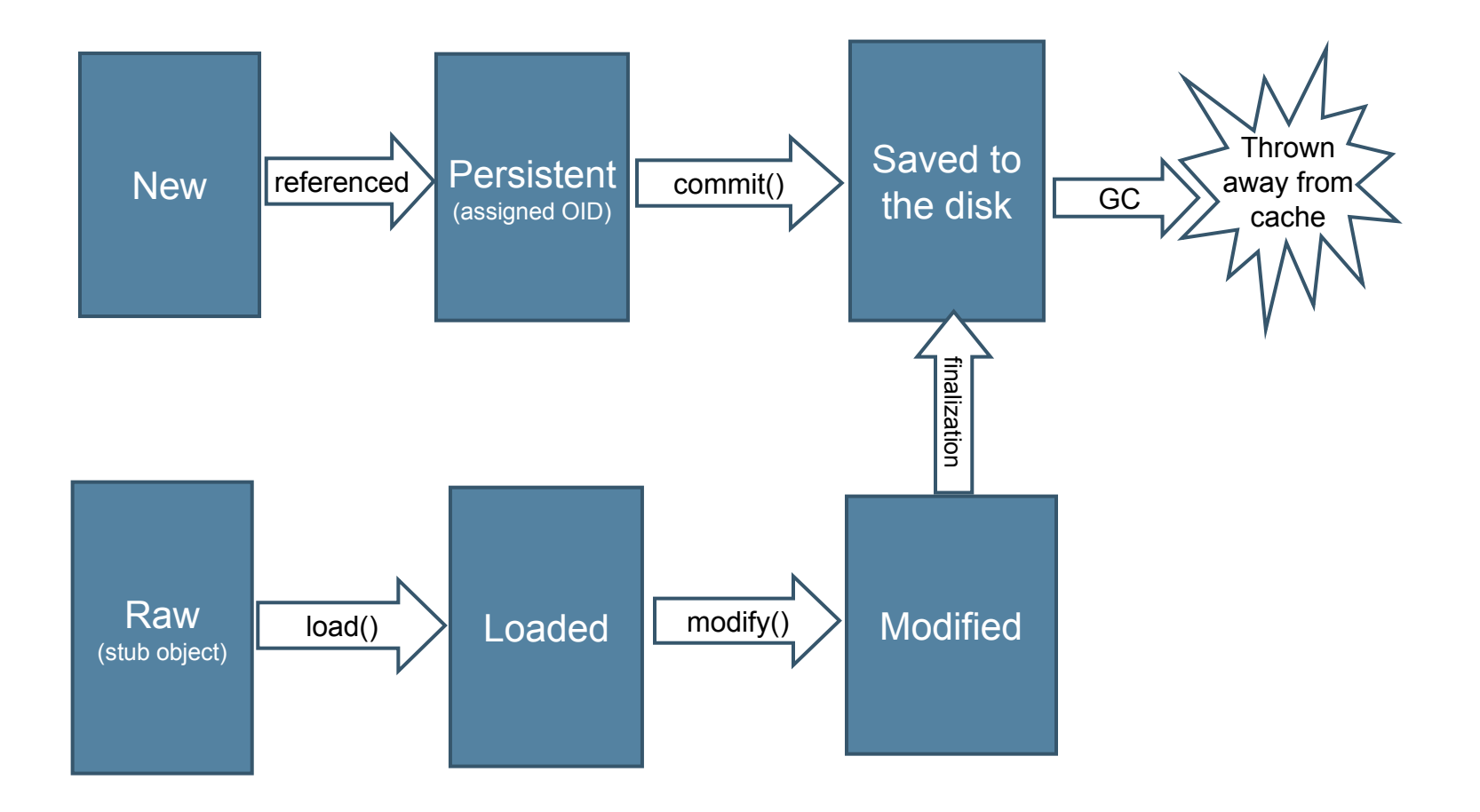

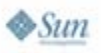

## **Two OODBMS Transaction Models: Write Ahead Log and Shadow Objects**

- • Write ahead log
	- • Based on writing all data changes into a log file before writing them into the database file; in case of fault, all committed transactions can be recovered from the log
- $\bullet$  Shadow objects
	- The database creates copies of updated objects, and transactions modify these copies rather than the original objects; the database accesses objects (originals and copies) indirectly through the "object index"; transactions are committed by switching between the "active" and the "shadow" versions of this index

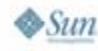

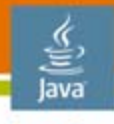

JavaOne

## **Write Ahead Log vs. Shadow Objects: Advantages and Disadvantages**

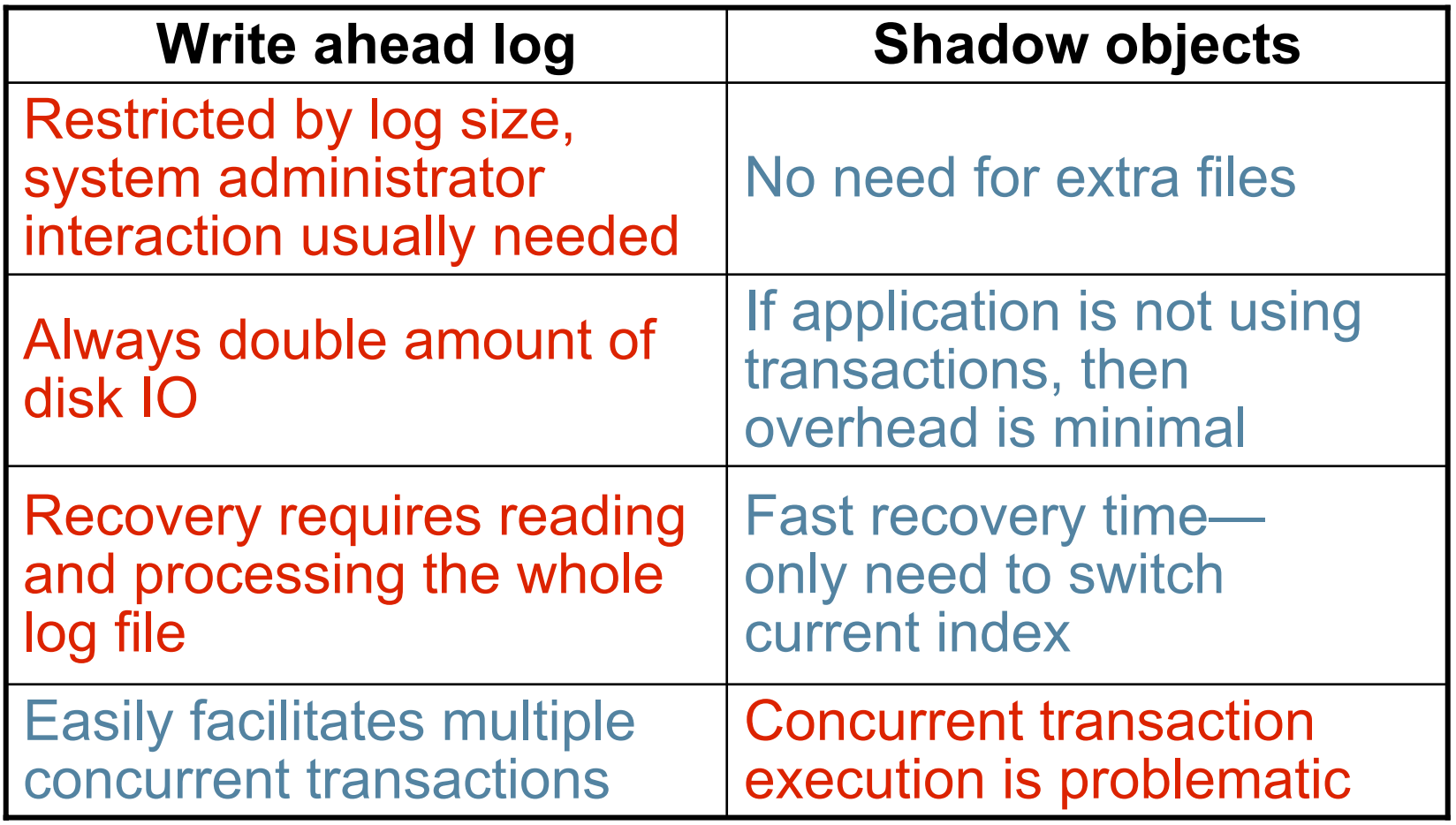

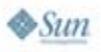

# **Memory Allocation Strategies**

- $\bullet$  Memory allocation is a critical component of reaching top performance in object-oriented databases
- $\bullet$  Memory allocators critically affect database performance through:
	- •Allocation and de-allocation speed
	- •Memory overhead
	- •Fragmentation
- $\bullet$  Memory allocators' secondary impacts on performance
	- •Locality of references
	- $\bullet$ Protection from fault

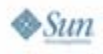

# **Database-Specific Collections**

- $\bullet$  OODBMS offers classes for dedicated purposes, such as:
	- •Range queries: "Select \* from T where age between 20 and 40"
	- •Optimize access to the disk: B-Tree
	- •Lazy loading of collections' members
	- •Spatial indices: R-Tree
- $\bullet$ Embedded collections: Reducing the number of objects
- $\bullet$  Extends the limited set of standard collection classes available in Java ME platform and provides JDK 1.2 compatible abstractions

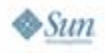

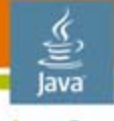

JavaOne

# **Example: Perst OODBMS Uses Its Range Queries Collection**

```
// calculate average salary for employees which age
// belongs to the specified interval
void CalculateAverageSalary(Date min, Date max) {
  long totalSalary = 0;
  int nEmployes = 0;
  for (Employee e : index.iterator(new Key(min), new Key(max),<br>Index.ASCENT_ORDER))
  {
      totalSalary += e.salary;
      nEmplyees += 1;
  }
  return nEmployees != 0 ? totalSalary/nEmplyees : 0;
}
```
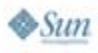

# **Agenda**

lava JavaOne

- • Benefits of OODBMS for embedded world
	- •**Efficiency**
	- $\bullet$ Transparent persistence
- $\bullet$  Aspects of embedded OODBMS architecture
	- •Object cache
	- $\bullet$ Transaction model
	- $\bullet$ Memory allocation
	- •Database-specific collections

#### •**Specifics of Java ME platform OODBMS implementation**

- •Reflection replacement
- •Cache management
- •Storage layout

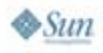

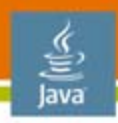

#### lavaOne **Java ME Platform (CLDC 1.0 and 1.1) vs. Java Platform, Standard Edition (Java SE Platform) Supported Features**

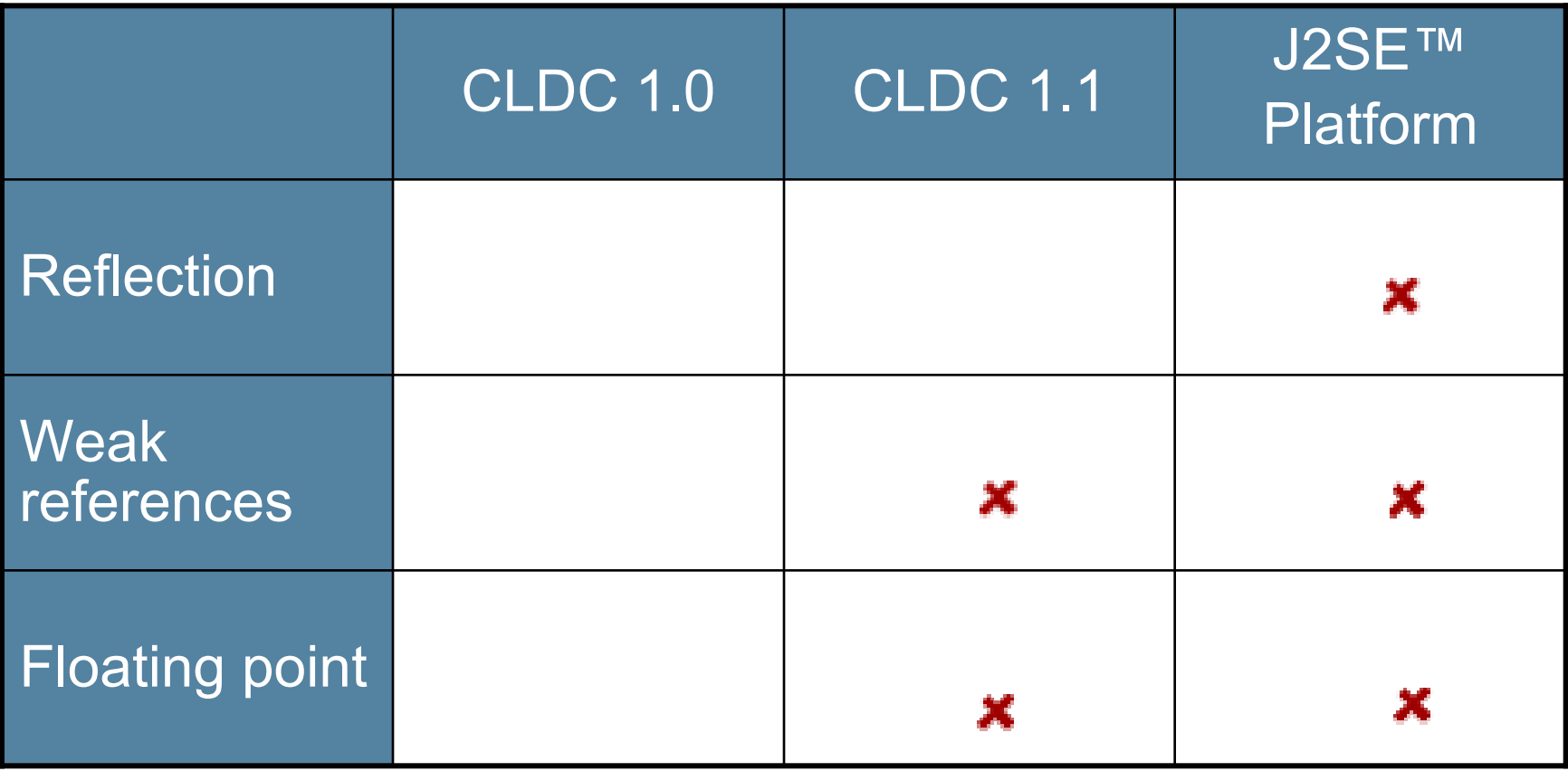

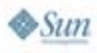

### **Engineering Around CLDC Limitations: Reflection**

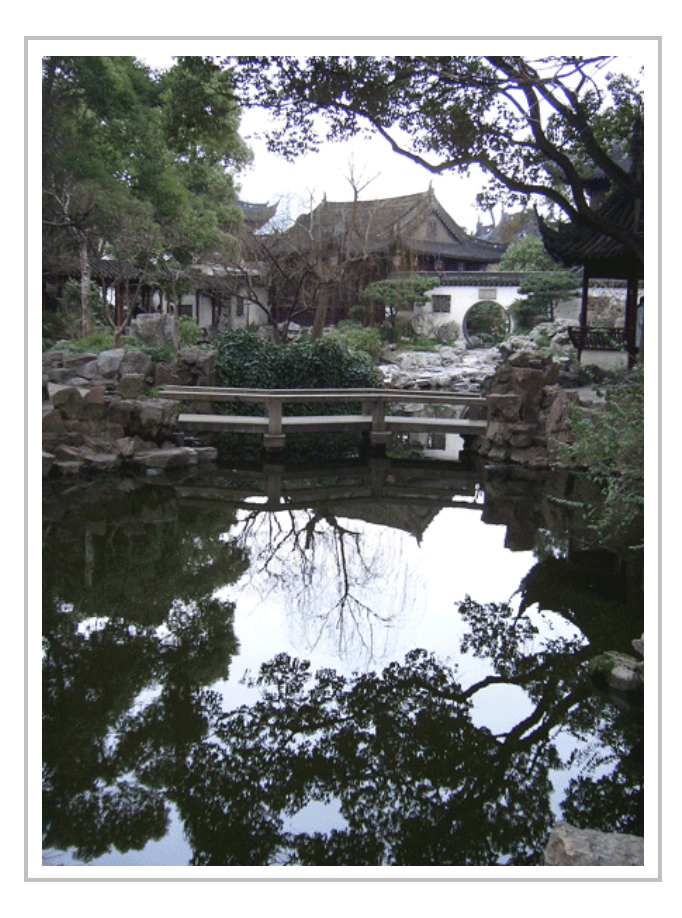

- • Reflection is used to inspect the object format at runtime
- • Reflection gives the database runtime "knowledge" of the storage format and access methods of the object

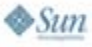

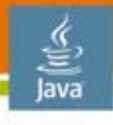

lavaOne

## **How OODBMSs Use Reflectionto Pack and Unpack Objects**

•

```
// List of field descriptors prepared by 
// the OODBMS using reflection
FieldDescriptor<sup>[]</sup> flds = desc.fields;
// Loop through all fields in the class
for (int i = 0, n = flds.length; i < n; i+1) {
   FieldDescriptor fd =flds[i];
   Field f = fd.field;
```

```
switch(fd.type) {
 case ClassDescriptor.tpByte:
    buf.extend(offs + 1); 
    // get the value of a byte field 
    buf.arr[offs++] = f.getByte(obj);continue;
  case ClassDescriptor.tpInt:
     buf.extend(offs + 3);
           // get the value of a short field 
           Bytes.pack2(buf.arr, offs, f.getShort(obj));
```
- Database engine iterates through all fields of the object, extracts their values and packs them into an internal database format
- • Object is stored on disk as an array of bytes
- $\bullet$  Reflection is slow because the runtime has to verify that object fields are accessed in the proper way

}

}

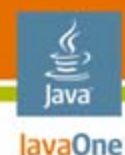

# **How Perst Lite Replaces Reflection**

```
public class Manager extends Employee {
  public Project project;
  public int age;
  public String character;
```

```
public void write (+ out) {
  super.write(out);
  out.writeObject(project); 
  out.writeInt(age);
  out.writeString(character); 
 }
```

```
final byte[] packObject(IPersistent obj) {
   // create stream for writing 
   // serialized dataPerstObjectOutputStream out = 
            new PerstObjectOutputStream(obj);
   // write the object to the stream
   obj.write (out);
   // return byte array with the 
   // serialized datareturn out.toArray(); 
}
```
- • Pack/unpack routines are automatically generated by the preprocessor
- •Less overhead: no loops and switches
- $\bullet$ Need for default constructor is eliminated

}

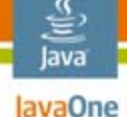

#### **Engineering Around CLDC Limitations: Object Cache**

•

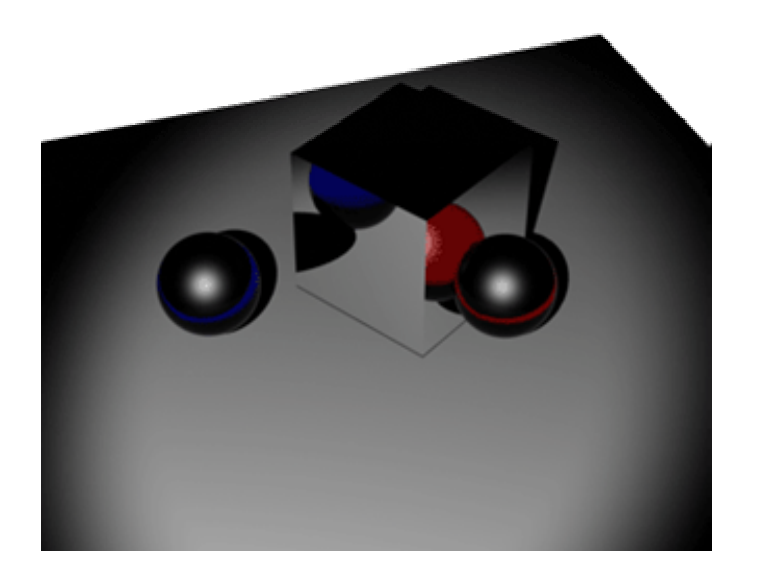

- The "object" is the fundamental concept in OODBMS and applications usually access a large number of objects
- $\bullet$  An OODBMSs' object cache keeps frequently used objects in memory, to avoid excessive access to non-volatile device storage

java.sun.com/javaone

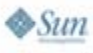

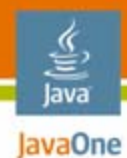

# **Overview of Caching Policies**

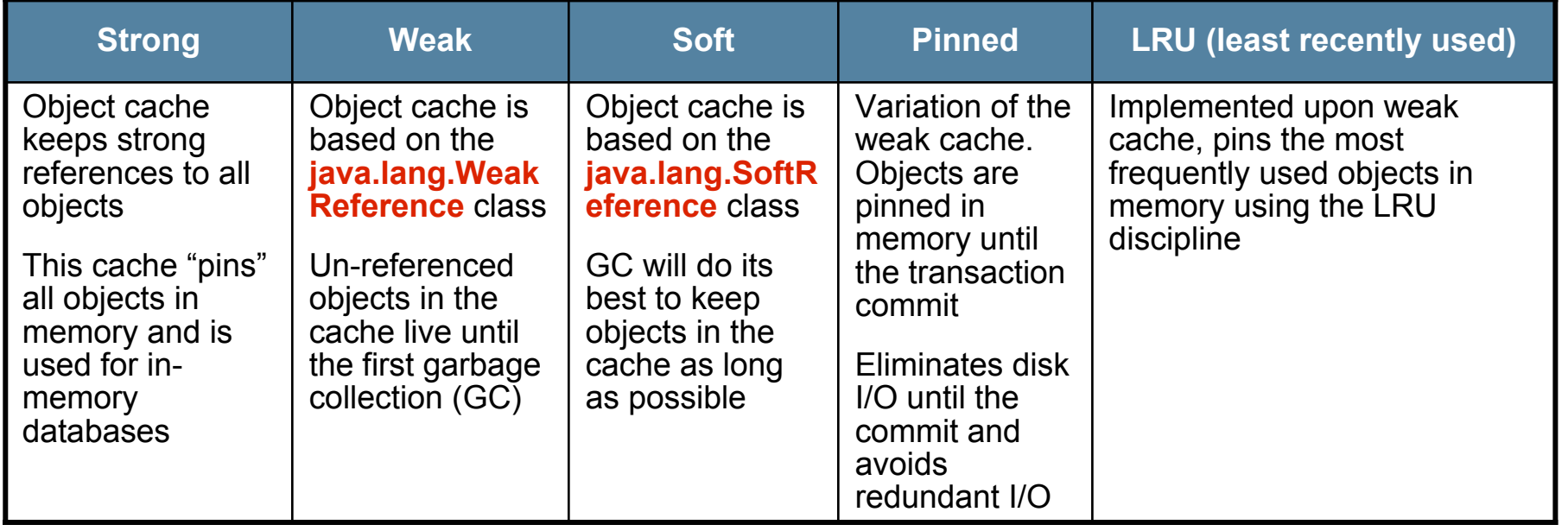

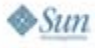

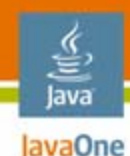

### **OODBMS Caching in the Java ME Application Environment**

- • An OODBMS's object cache keeps frequently used objects in memory, to avoid excessive access to non-volatile device storage; lack of weak references requires using strong references and cache clean-up upon transaction commit
- It is still possible to use the LRU discipline to keep the most frequently used objects in cache

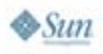

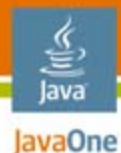

## **Example of Java ME Platform OODBMS Using Object Cache for Object Lookup**

```
final IPersistent lookupObject(int oid, Class cls) {
 IPersistent obj = objectCache.get(oid); // try to find object in cache
 if (obj == null || obj.isRaw()) \{obj = loadStub(oid, obj, cls); // object is not in the cache or is raw
 }
 return obj;
}
final IPersistent loadStub(int oid, IPersistent obj, Class cls)
{ …
  if (obj == null) {
    obj = (IPersistent)desc.newInstance(); // create new instance
    objectCache.put(oid, obj); // put created instance in the cache
   }
  return obj;
}
```
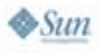

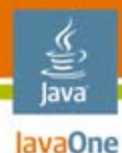

**Perst Lite's Storage Layer for Java ME Platform**

#### **Database Storage**

- Use page pool to optimize access to the underlying storage
- Abstract from the underlying implementation

#### **Record Management System Package: javax.microedition.rms**

- One virtual file on top of several physical files
- Database page is stored as RMS record

**Java™ Specification Request (JSR) 75 Package: javax.microedition.io.file**

- Access to any file and device
- Available for PDA and smartphones

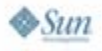

# **Conclusion**

- • OODBMSs in the embedded world must operate in a restricted environment; this demands efficient and compact algorithms
- $\bullet$  Features traditionally used in Java platform OODBMSs such as reflection and weak object cache have to be replaced with lightweight alternatives
- $\bullet$  In order to be truly useful, an object-oriented embedded database for Java ME platform must not only adhere to CLDC specifications, but also accommodate development in specific environments, such as **Blackberry**
- $\bullet$  Complexity of Java ME platform storage management argues in favor of integrating open source or commercial database system rather than self-developed solution
- $\bullet$  Perst.Lite (www.mcobject.com/perst) is an Open Source, truly object-oriented DBMS for Java ME platform that is built on the principles discussed in this presentation

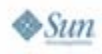

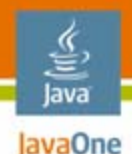

# **For More Information**

• Visit McObject website http://www.mcobject.com/perst/

#### •Sun resources

- •http://java.sun.com/javame/index.jsp
- •http://java.sun.com/javame/technology/index.jsp
- $\bullet$ http://java.sun.com/products/midp/
- •http://java.sun.com/products/sjwtoolkit/
- •https://phoneme.dev.java.net/content/index\_feature.html
- $\bullet$  Vendor-specific Blackberry development tools http://na.blackberry.com/eng/developers/

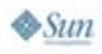

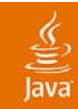

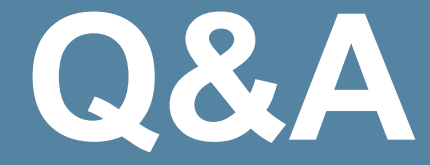

#### Konstantin Knizhnik, McObject Andrei Gorine, McObject

2007 JavaOneSM Conference | Session TS-5617 | 32

java.sun.com/javaone

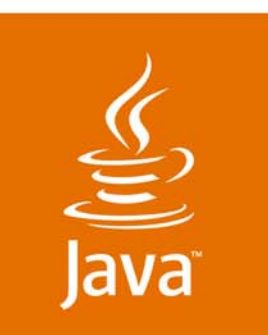

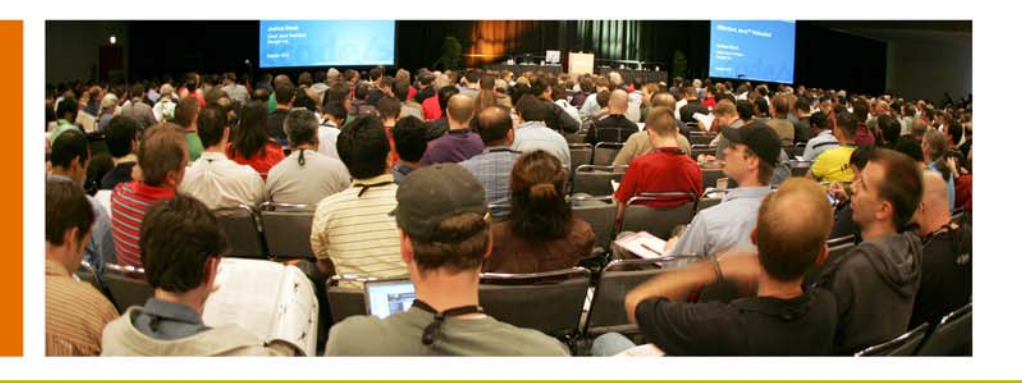

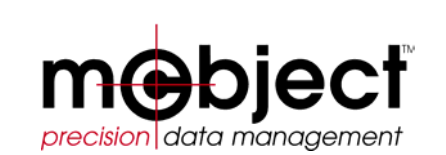

lavaOne

 $\sum$ Sun

# **Developing an Object-Oriented Database for Embedded Systems on Java ME**

Konstantin KnizhnikSoftware Engineer, McObject

TS-5617

java.sun.com/javaone